## **Demandes**

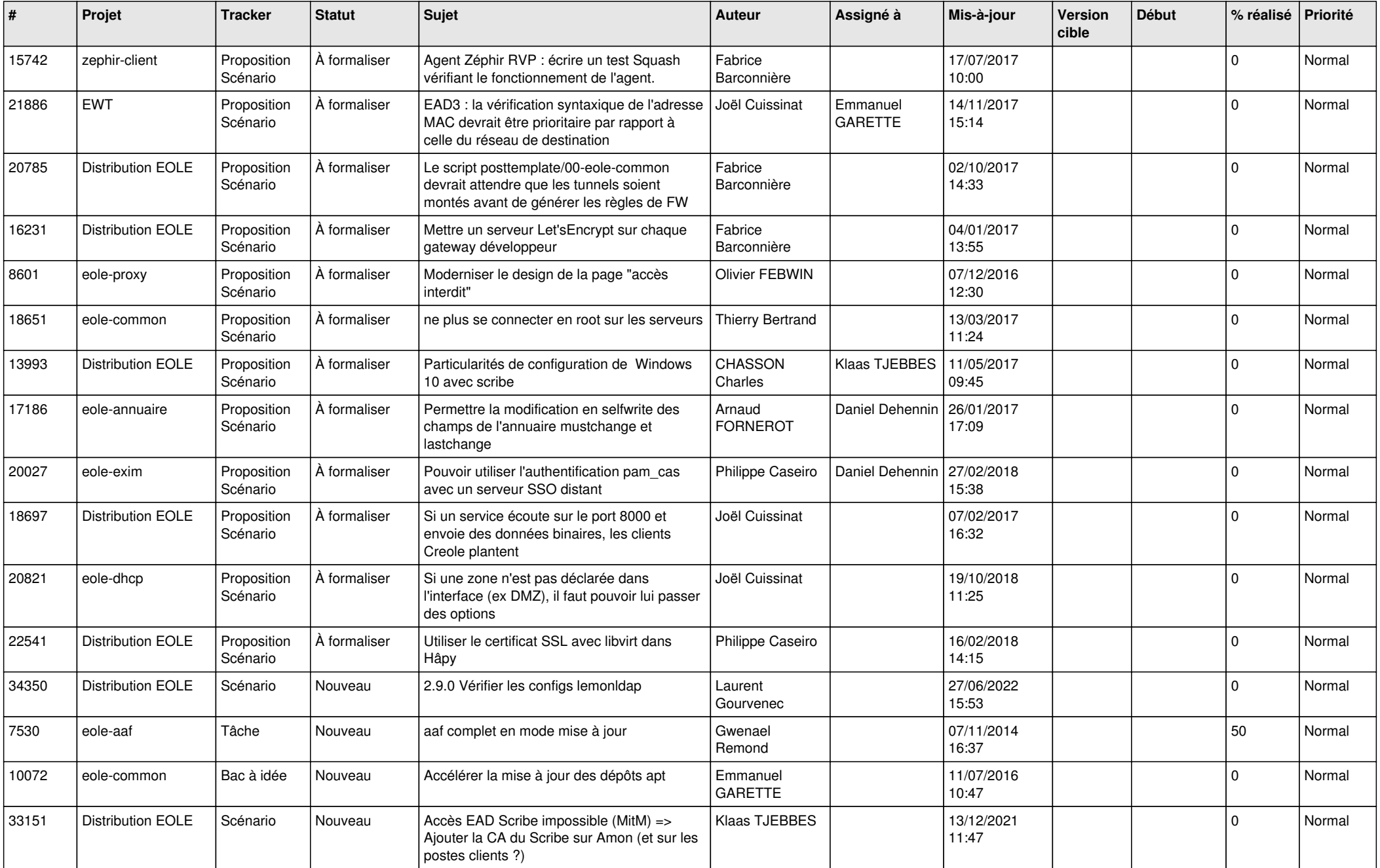

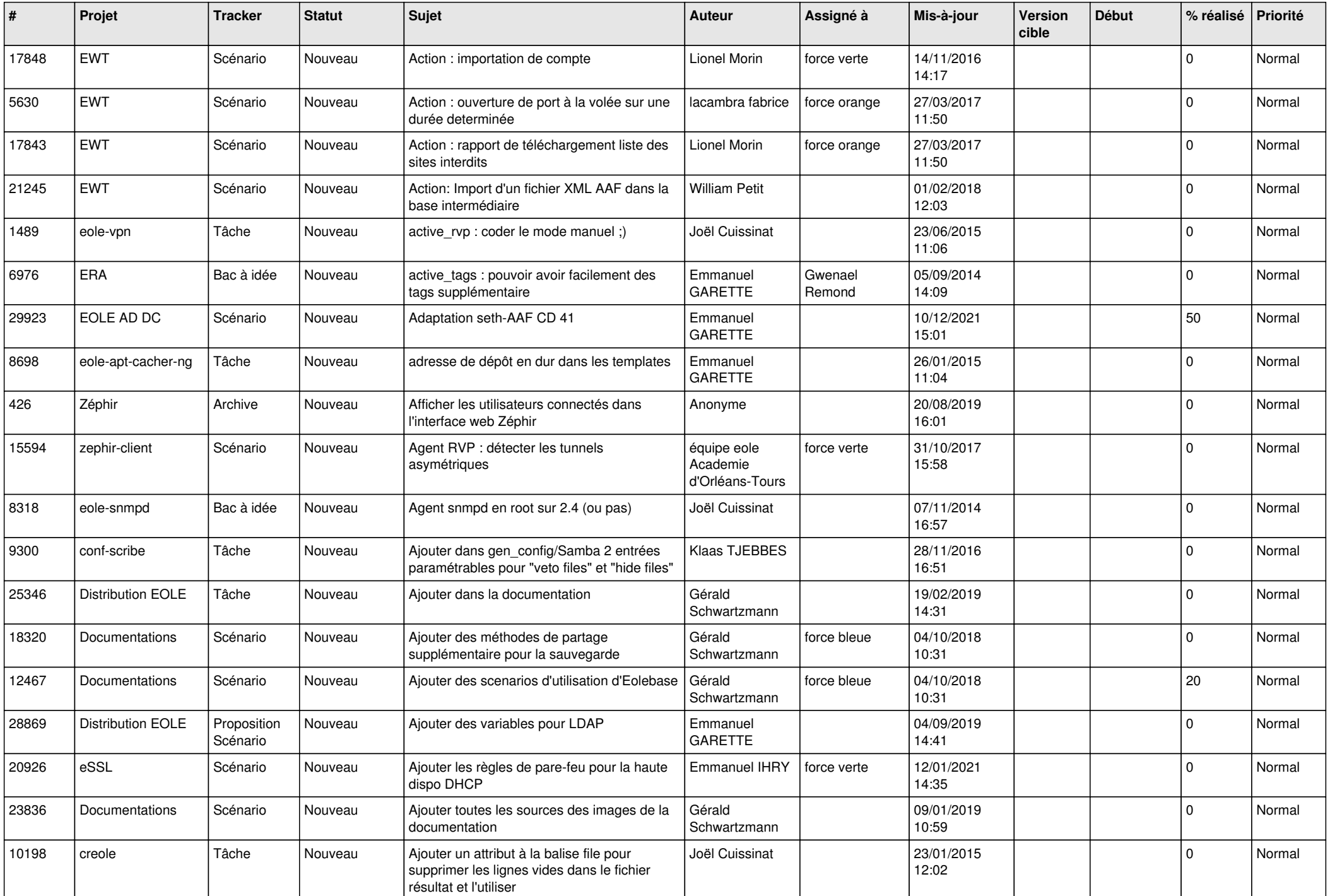

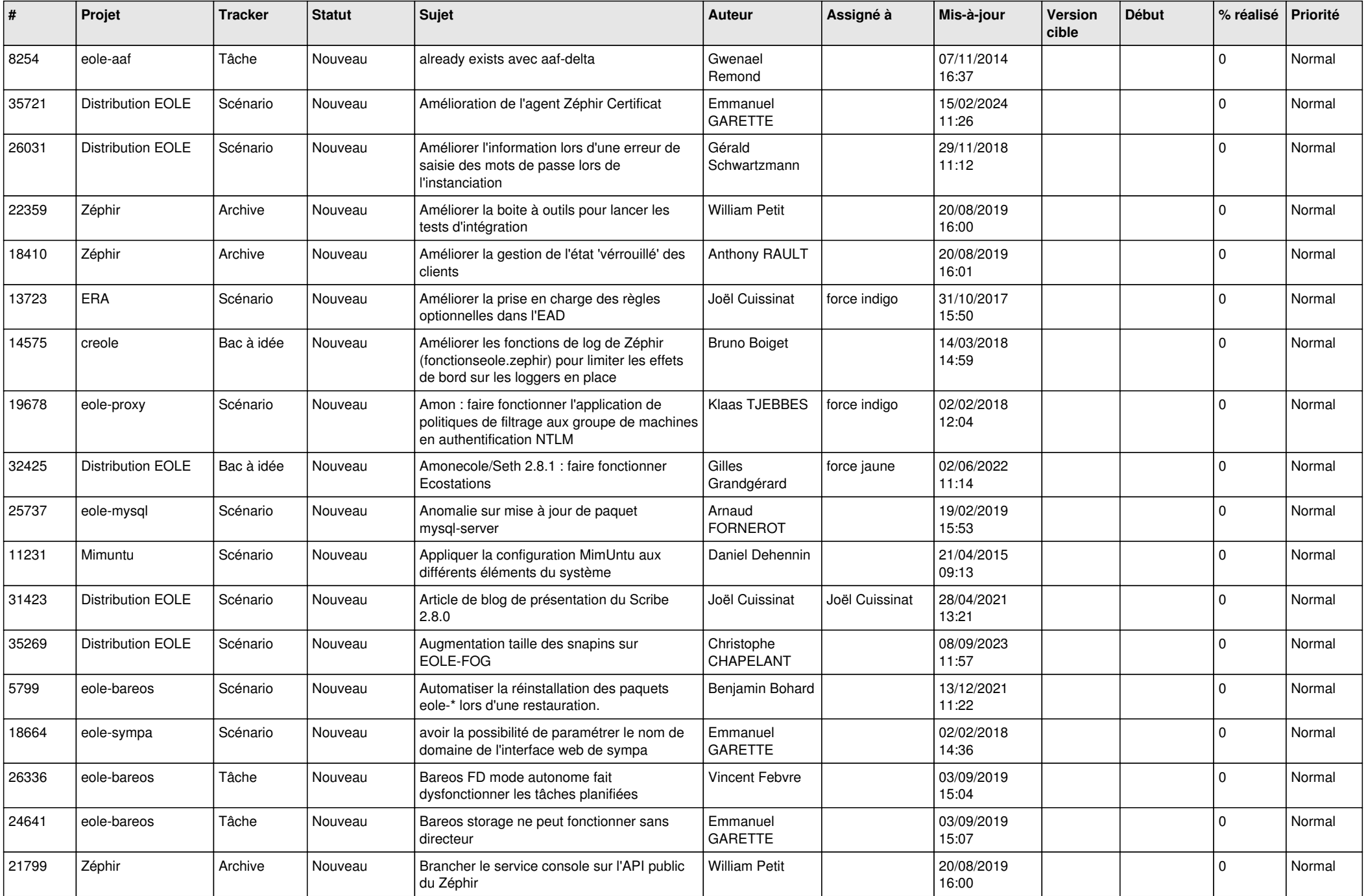

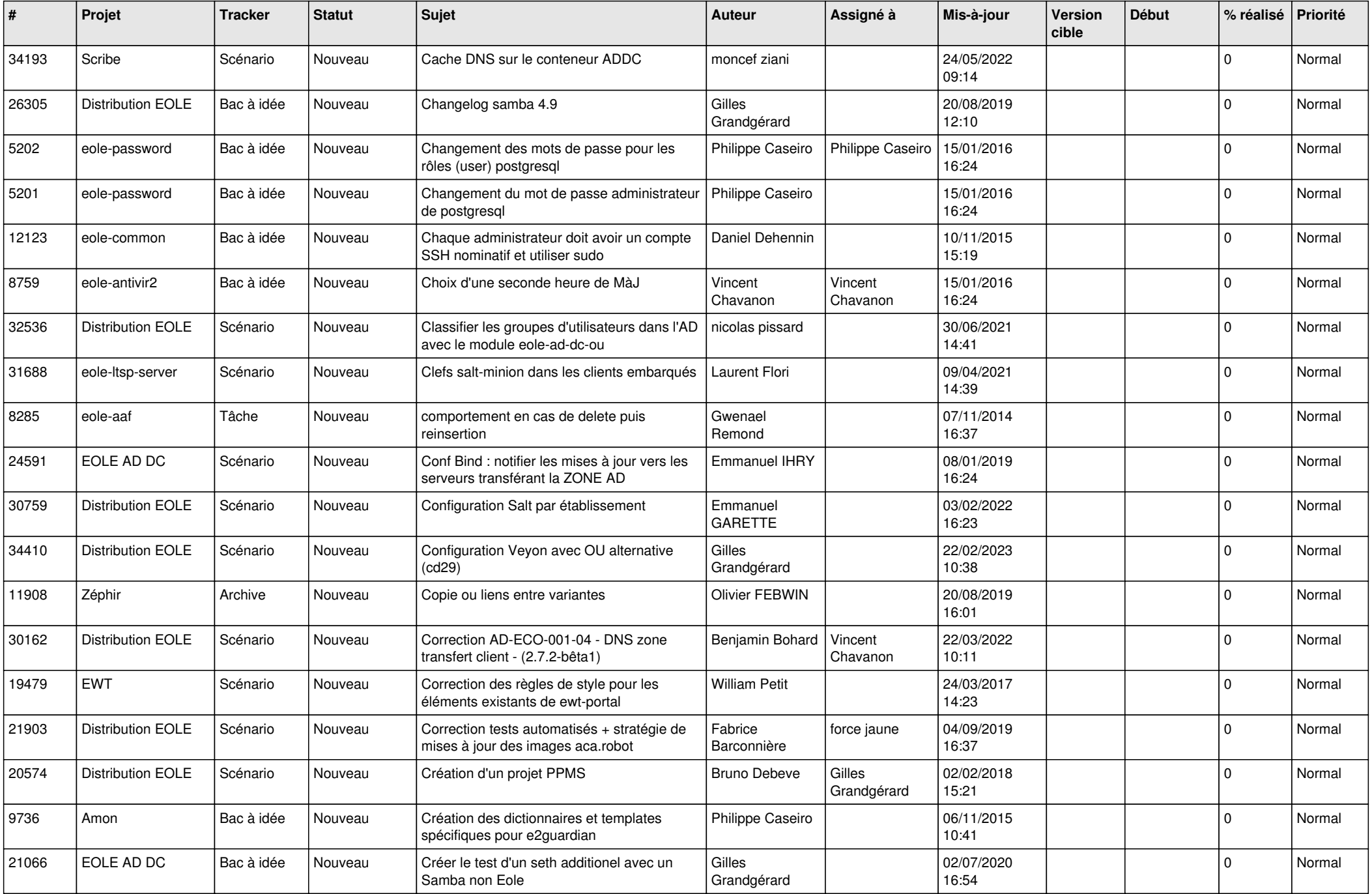

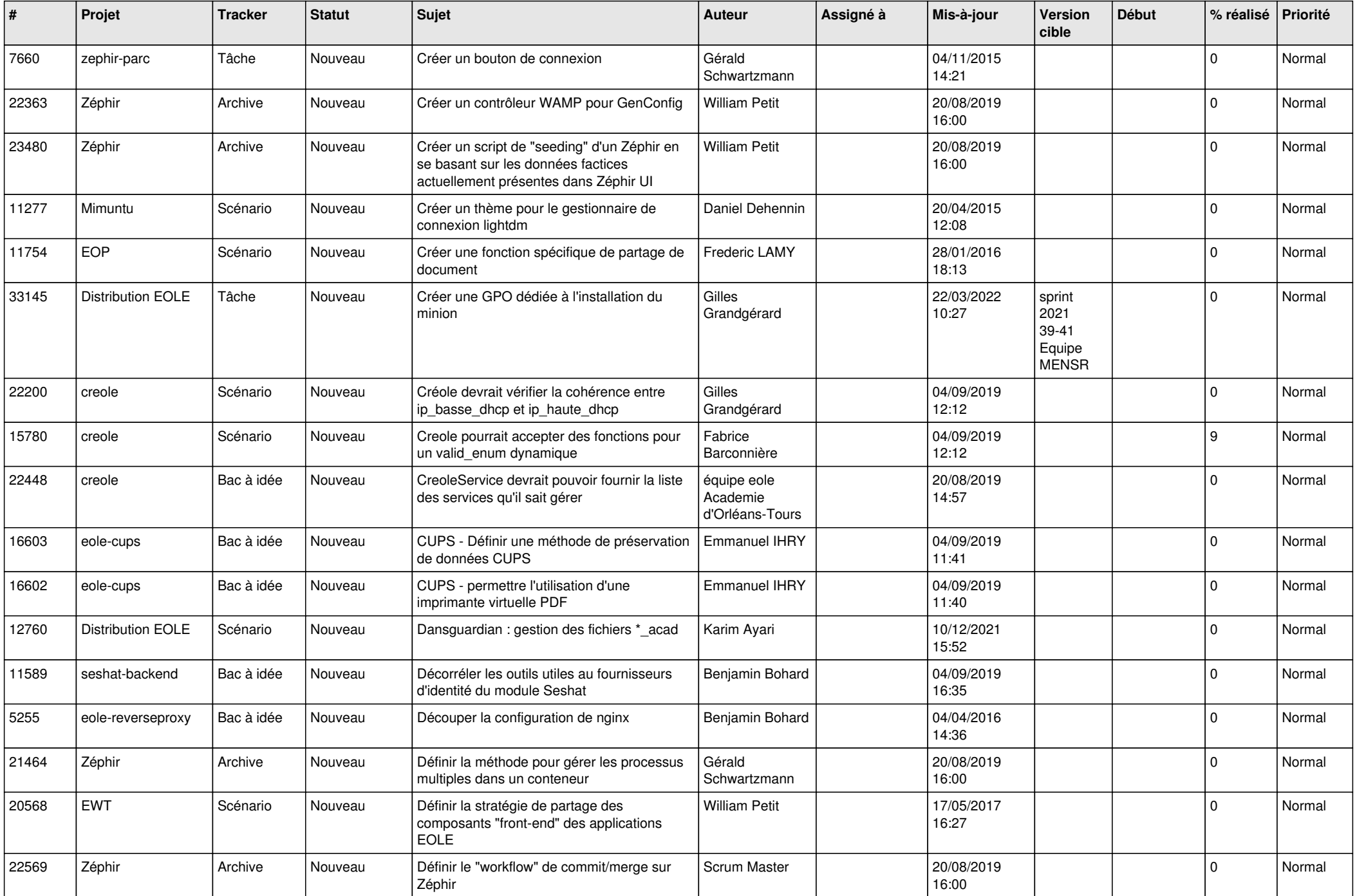

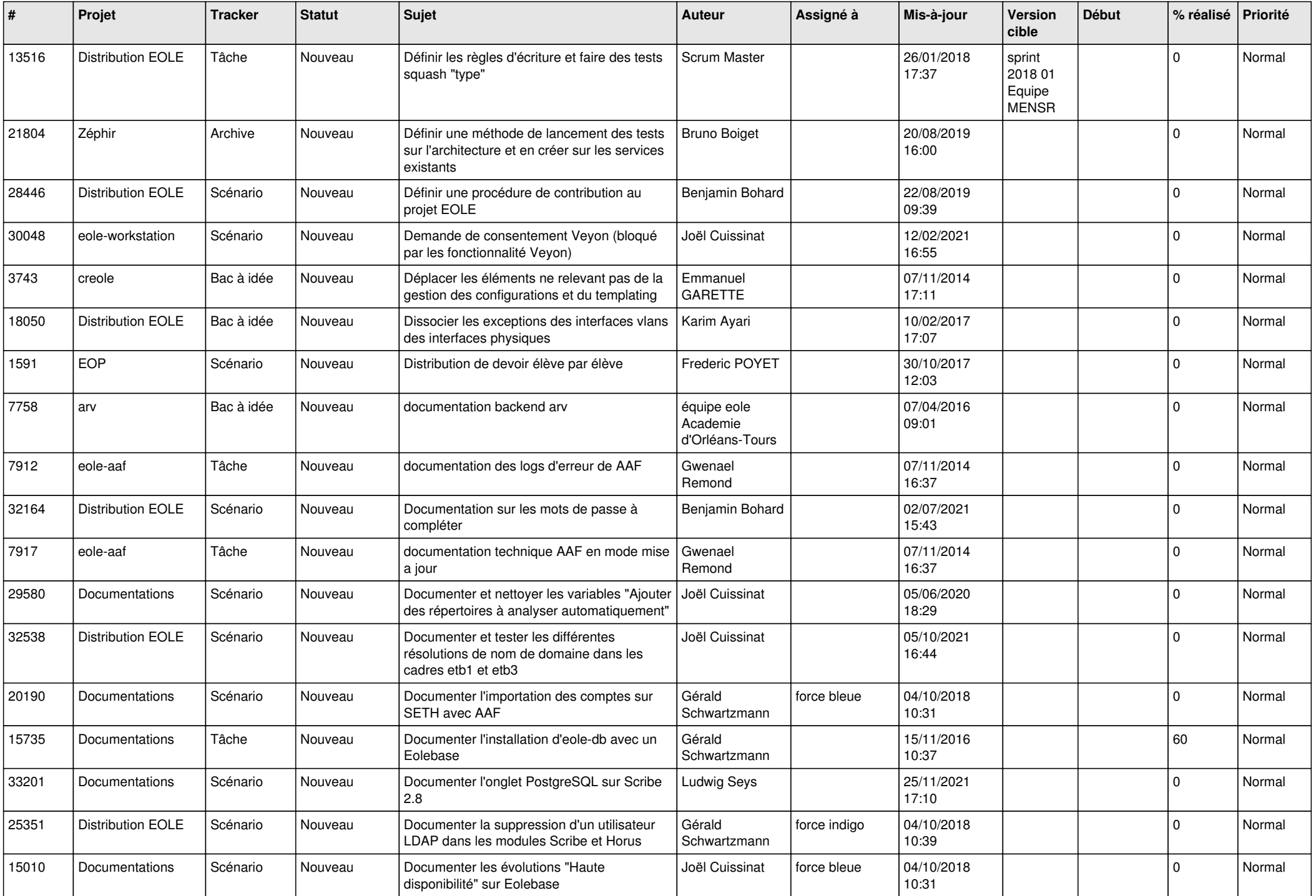

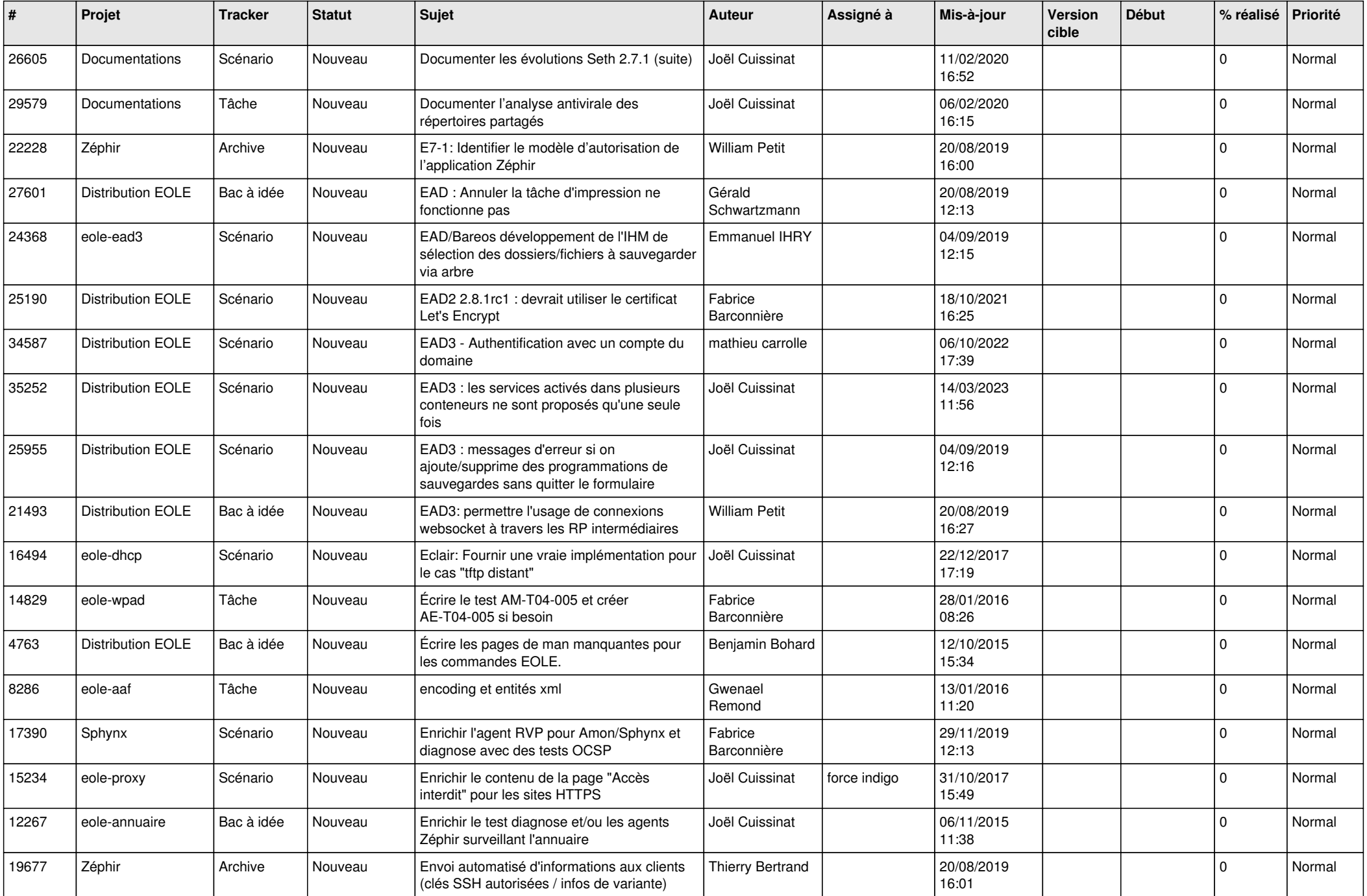

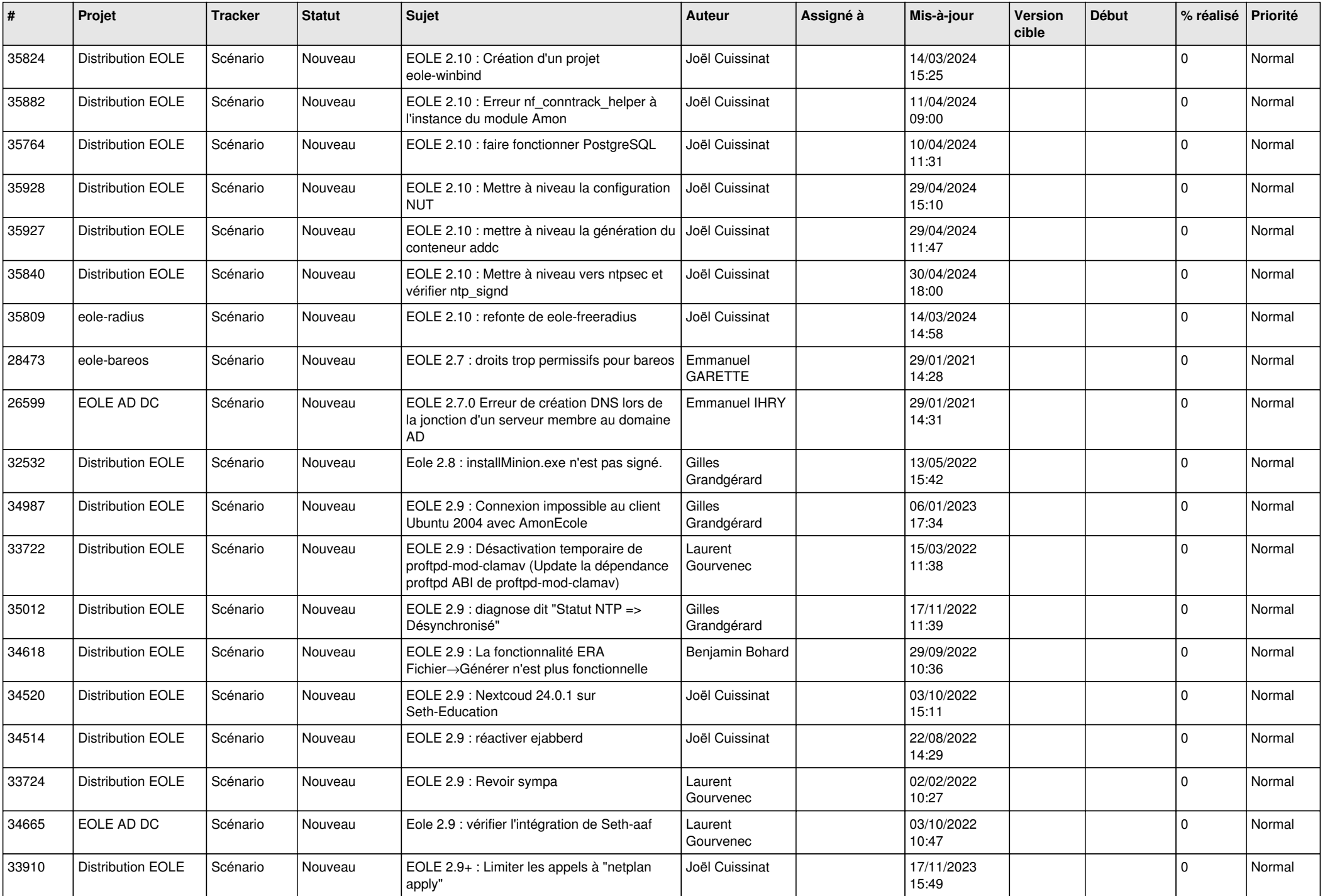

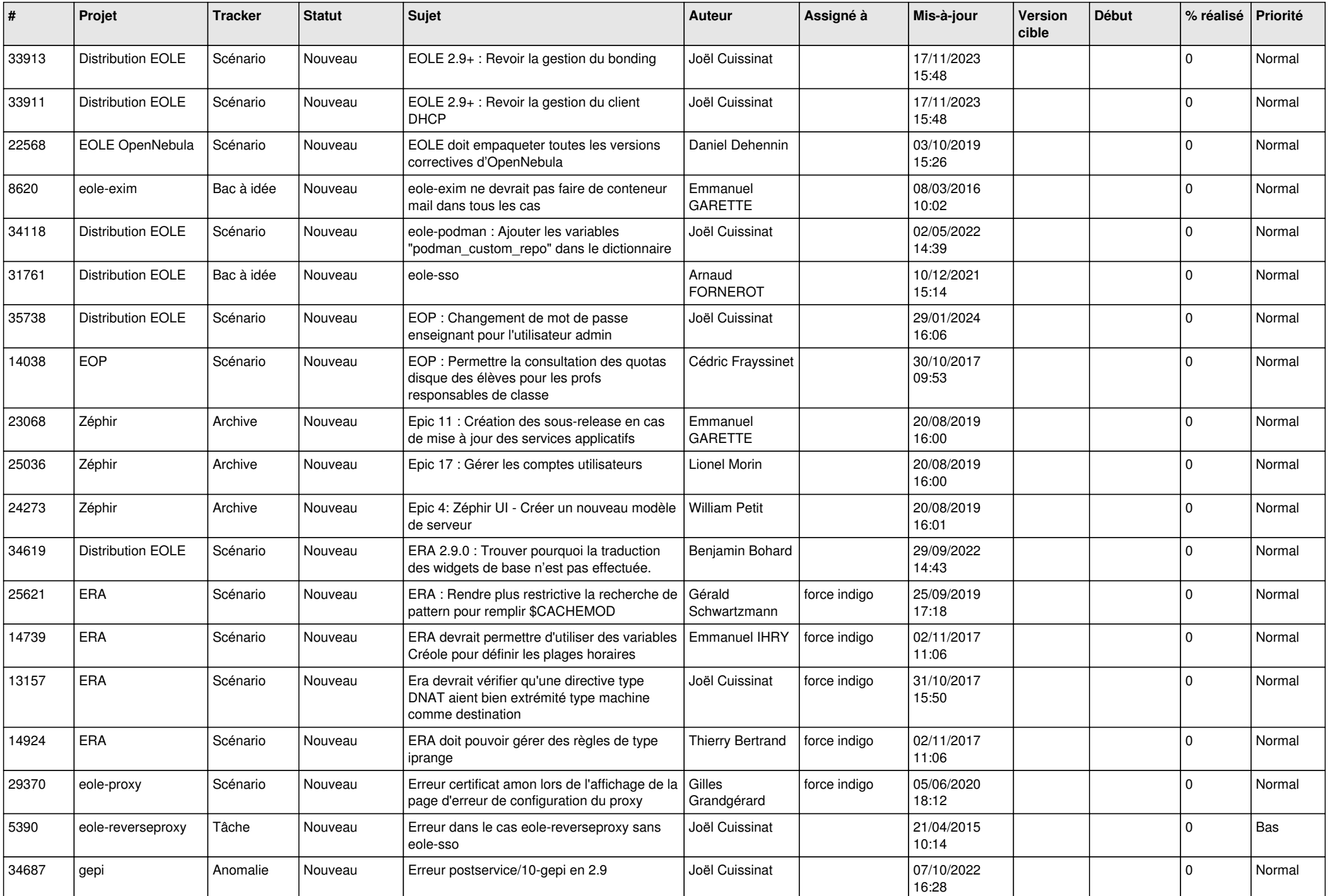

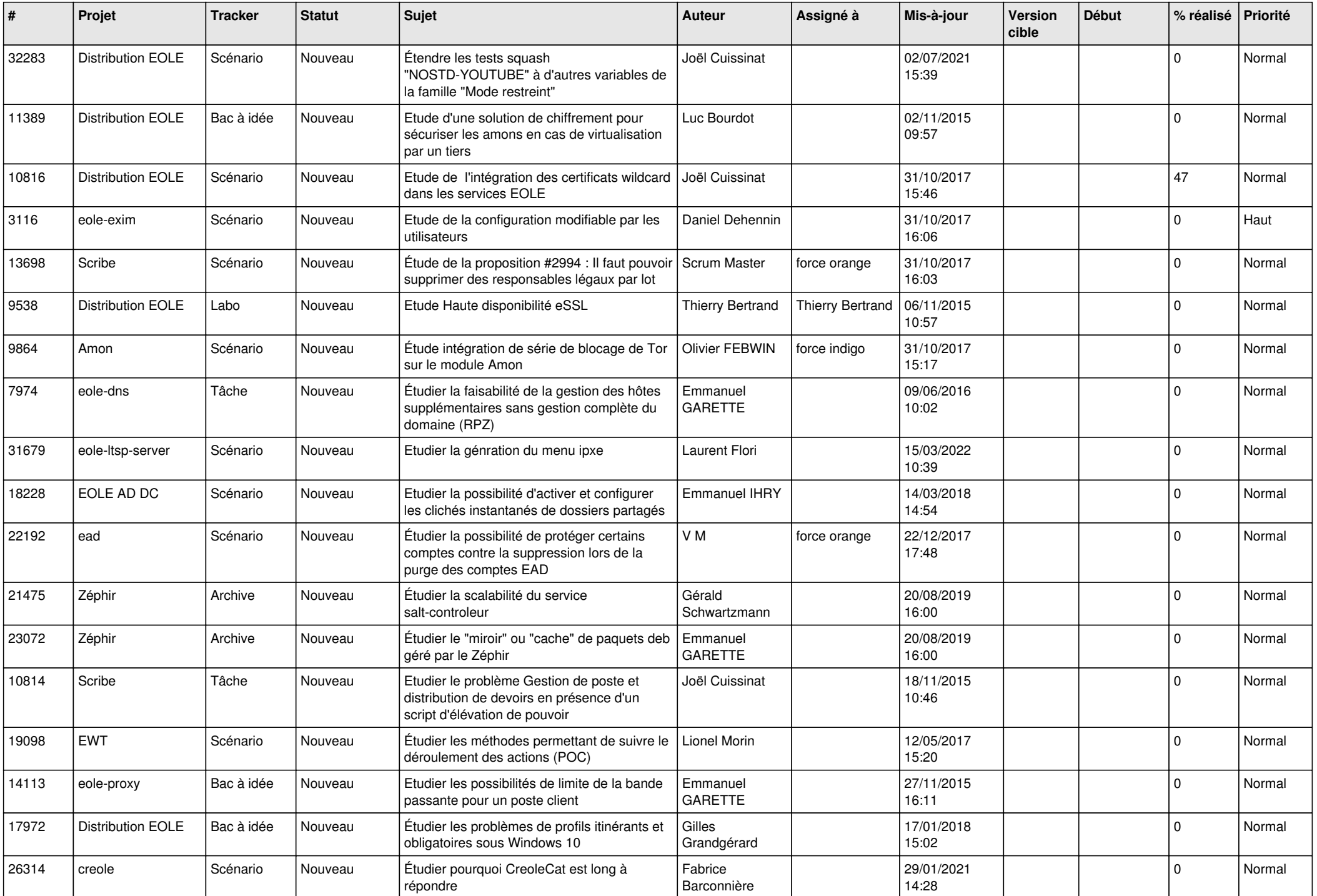

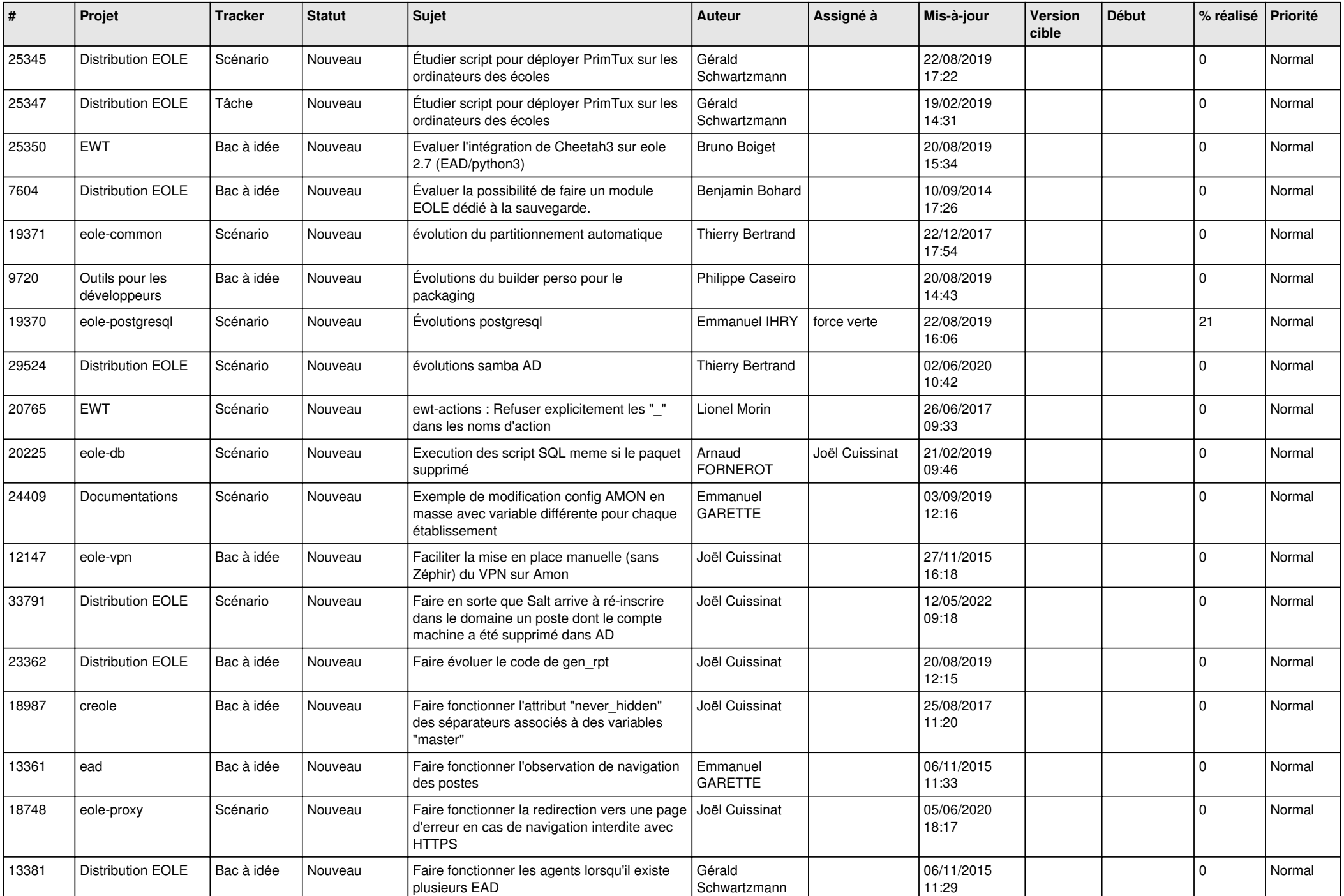

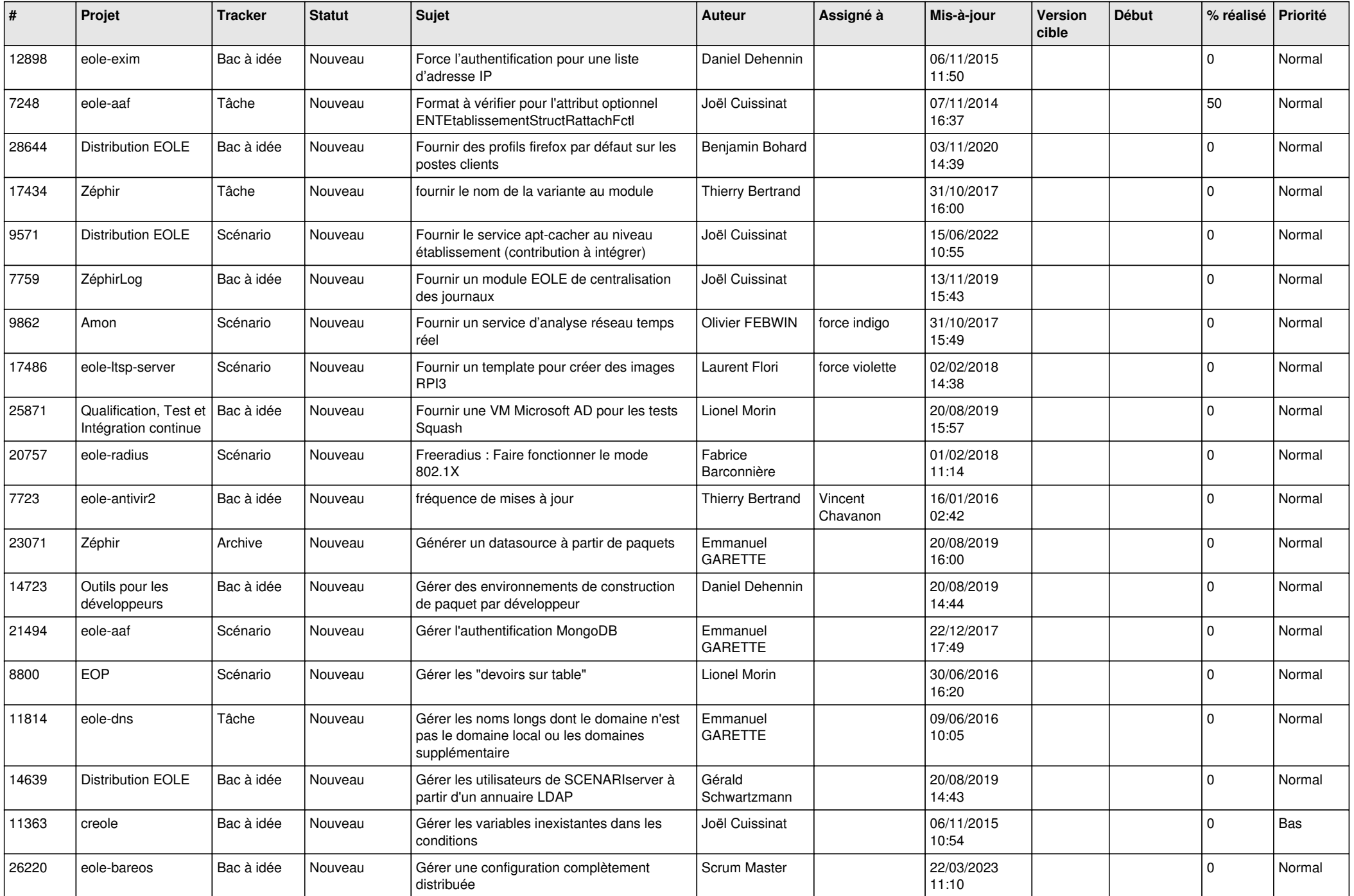

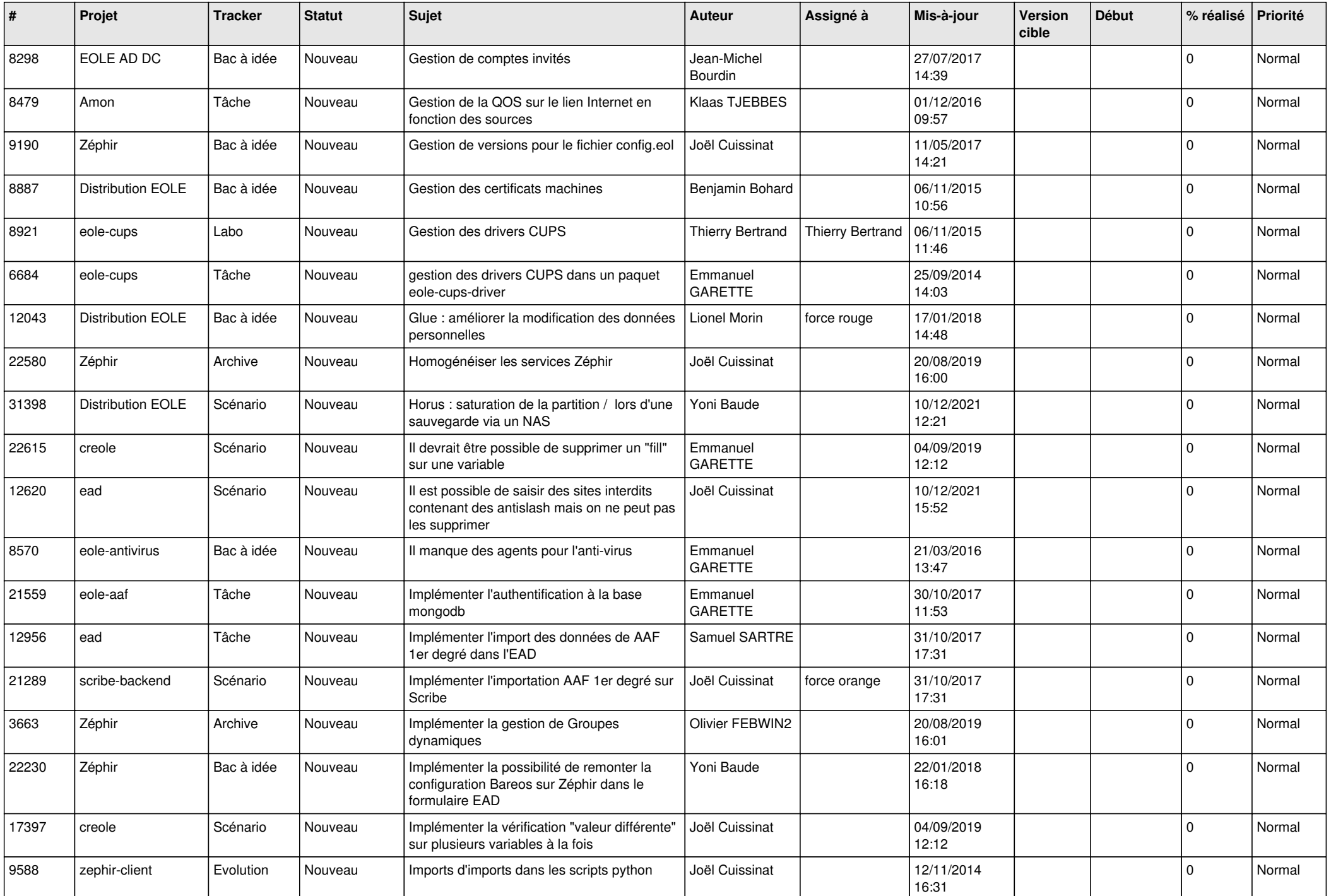

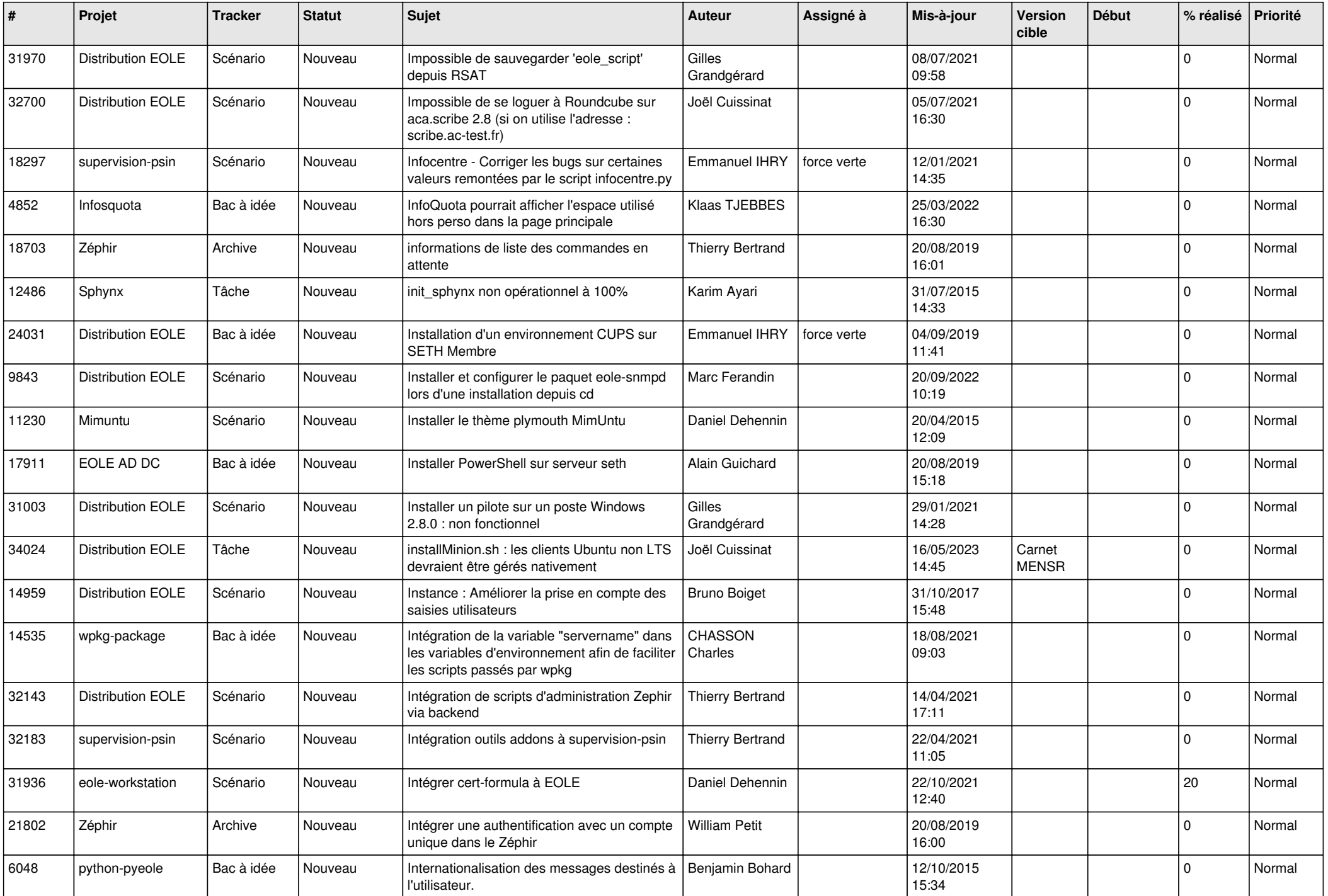

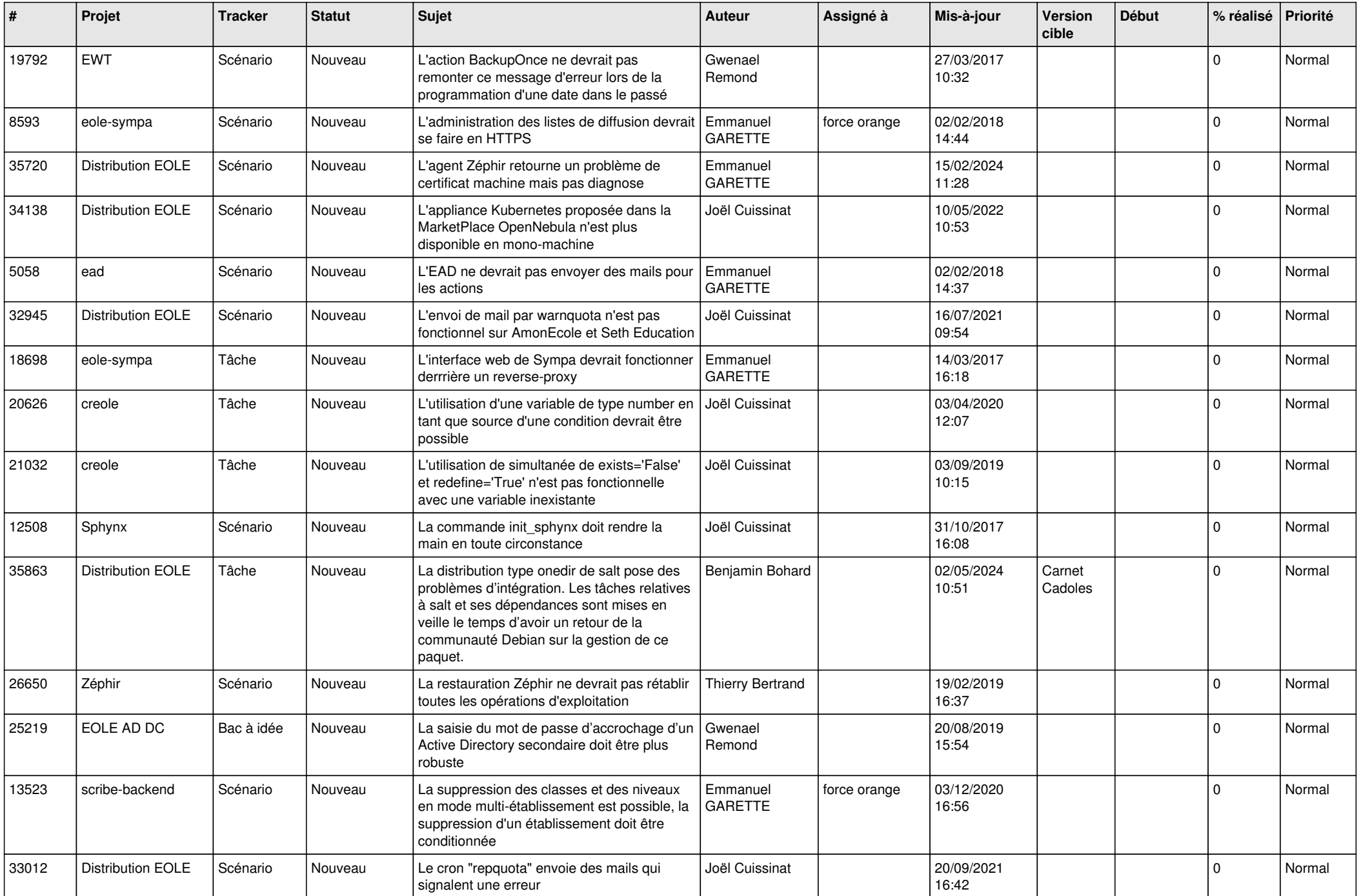

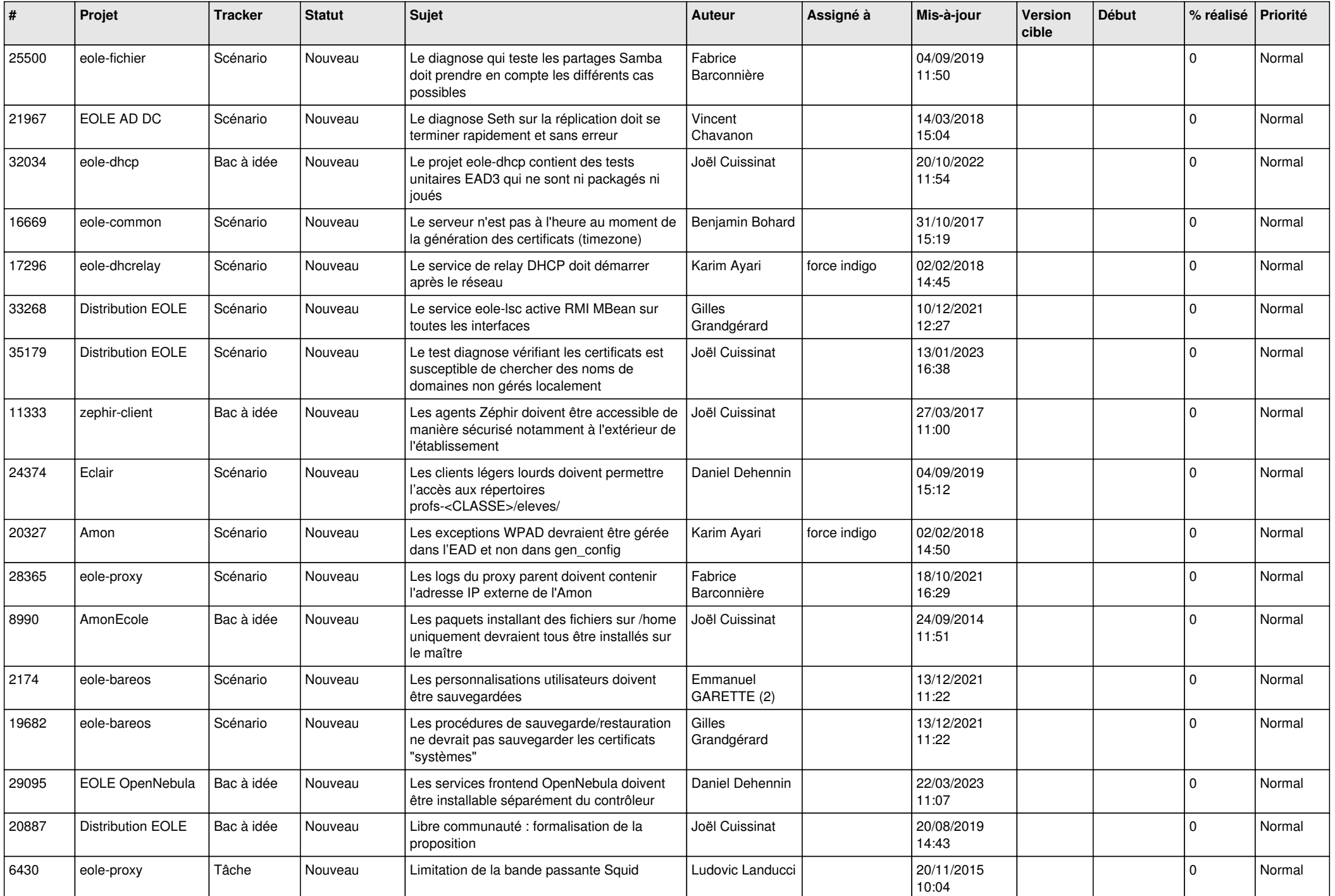

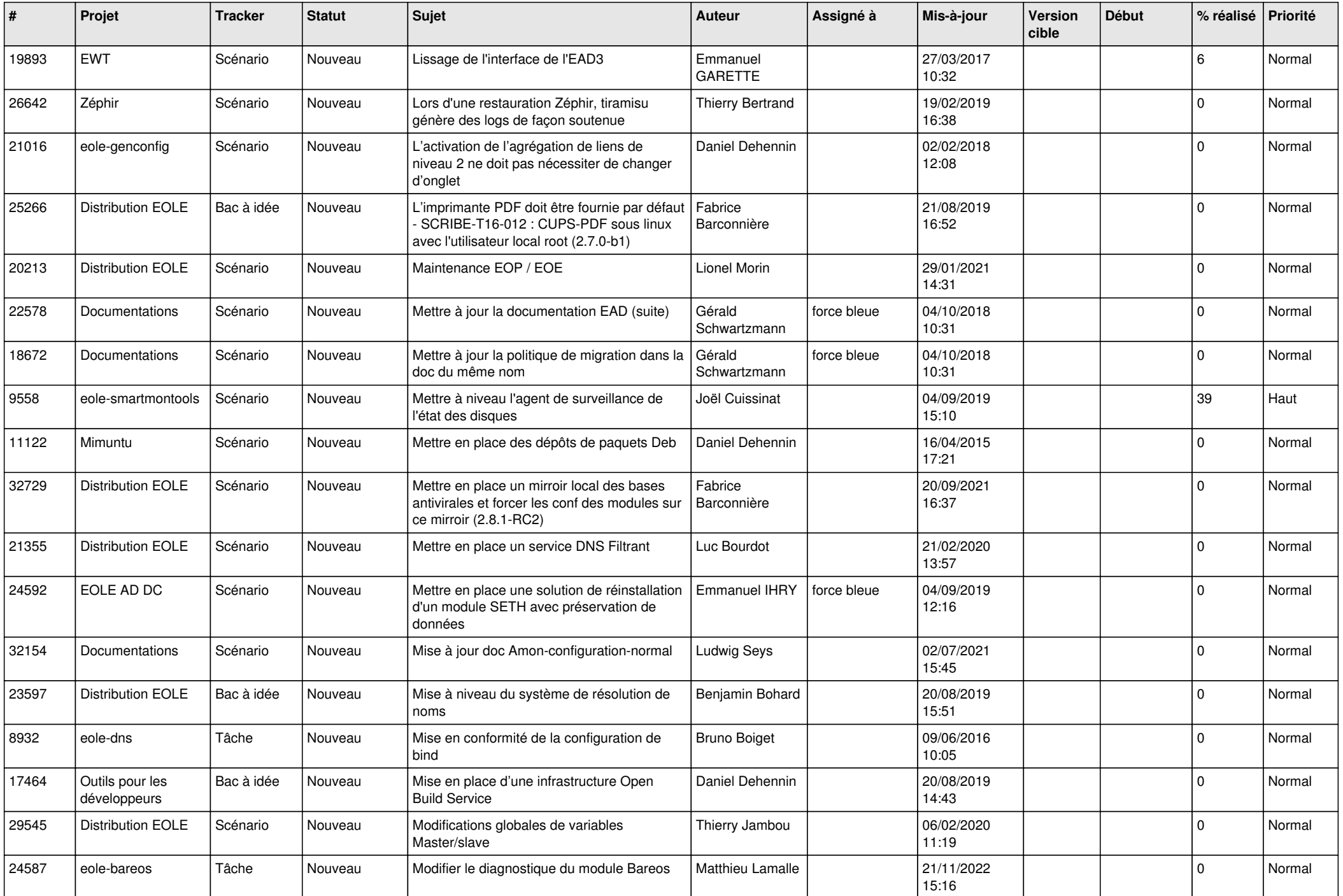

![](_page_17_Picture_549.jpeg)

![](_page_18_Picture_569.jpeg)

![](_page_19_Picture_545.jpeg)

![](_page_20_Picture_570.jpeg)

![](_page_21_Picture_587.jpeg)

![](_page_22_Picture_544.jpeg)

![](_page_23_Picture_568.jpeg)

![](_page_24_Picture_572.jpeg)

![](_page_25_Picture_586.jpeg)

![](_page_26_Picture_602.jpeg)

![](_page_27_Picture_352.jpeg)

**...**